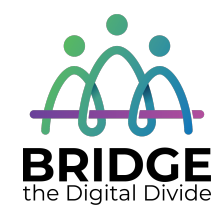

## **Bridge Community Tech Connect Curriculum Outline/Suggested Order of Topics**

- Most topics should take 1 hour or less to deliver.
- Topics can be delivered as a bundle or as "one-off" sessions.
- The sessions are listed below in the order that would make the most sense to deliver them if all the sessions were delivered as a bundle or package. However, instructors may use a different order based on learner needs.
- Based on feedback a new words/terms section was added to each topic. All of those terms will be in a master glossary document that can be referred to.

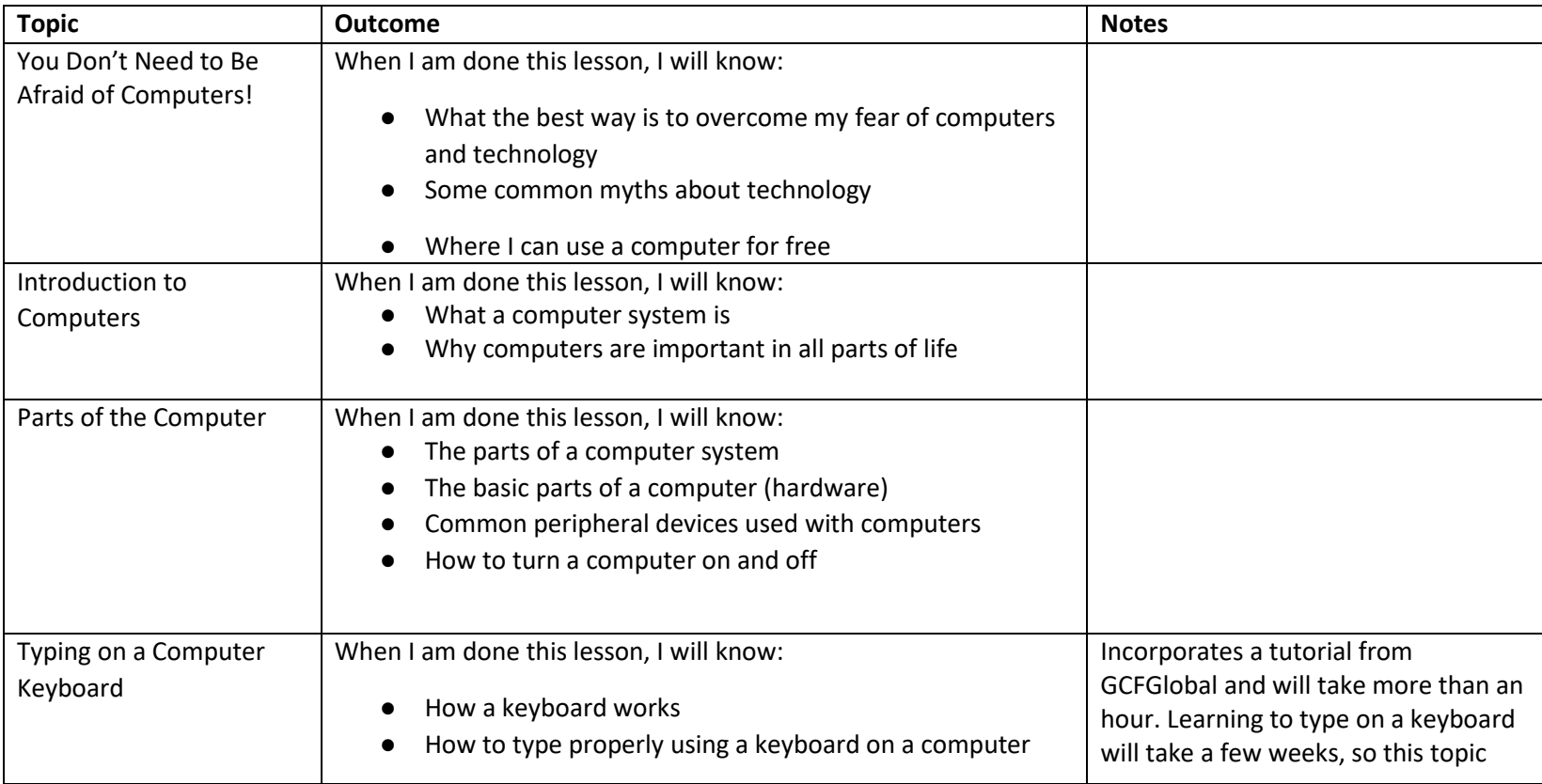

## New Topics March 2021

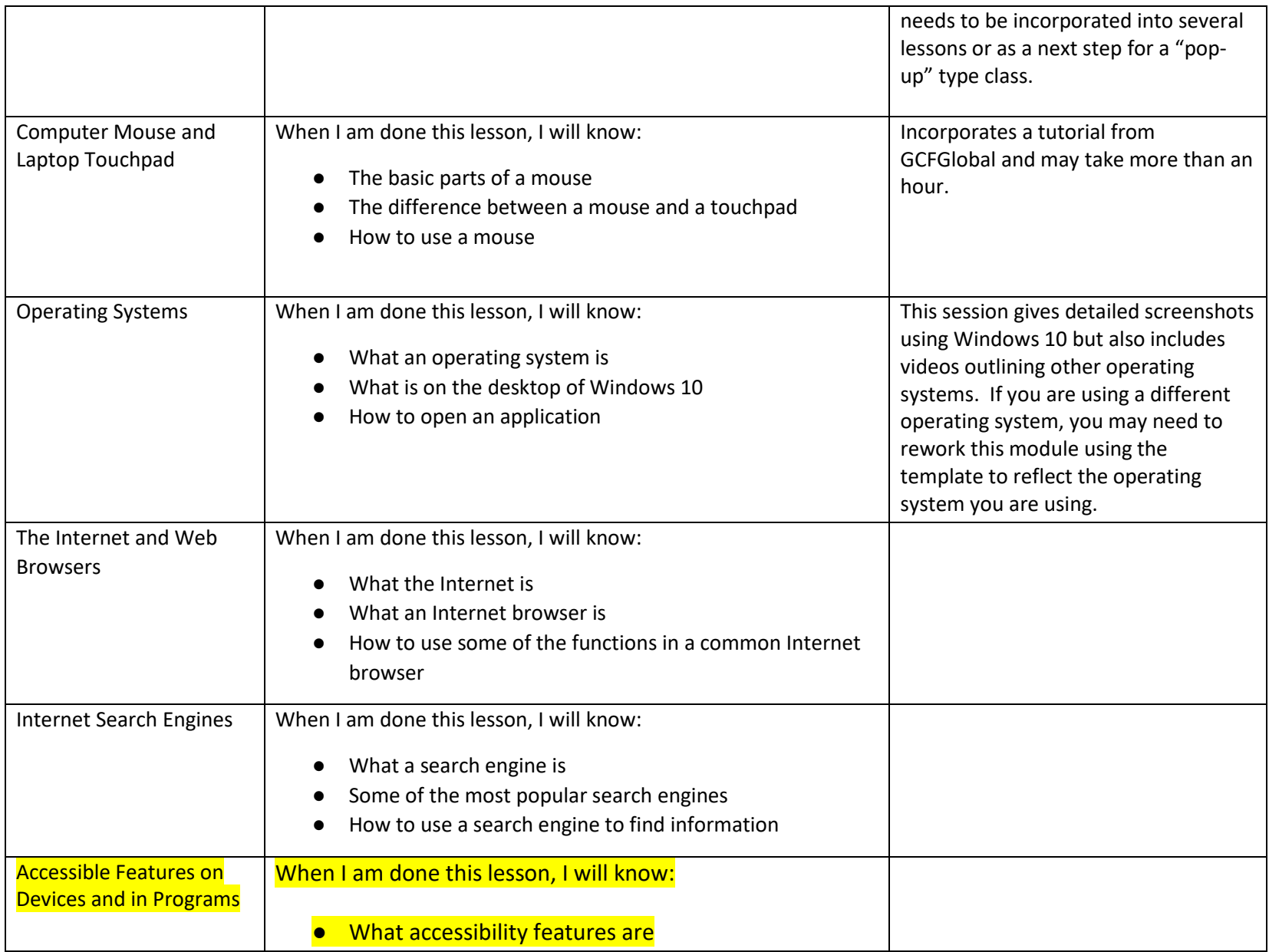

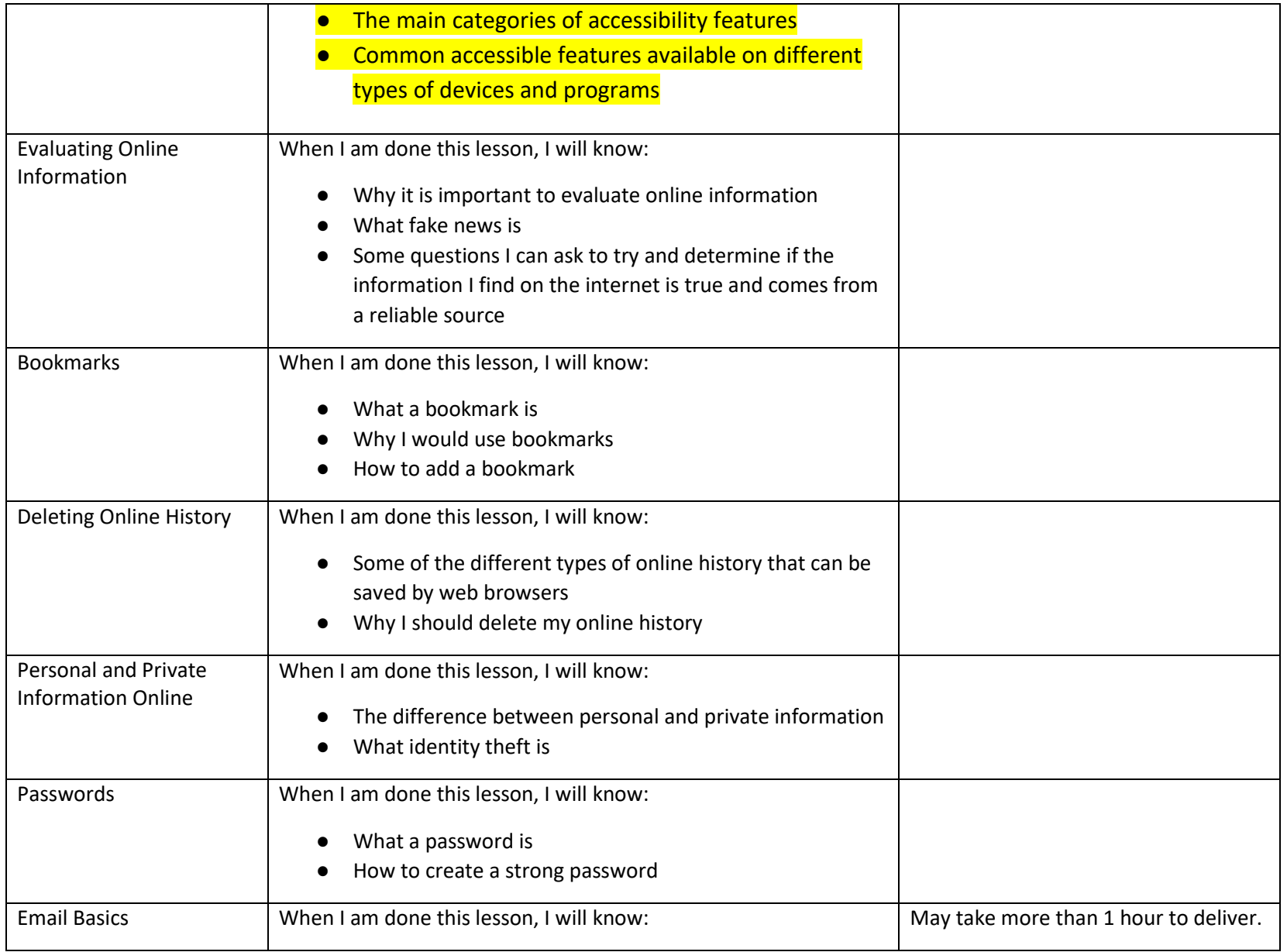

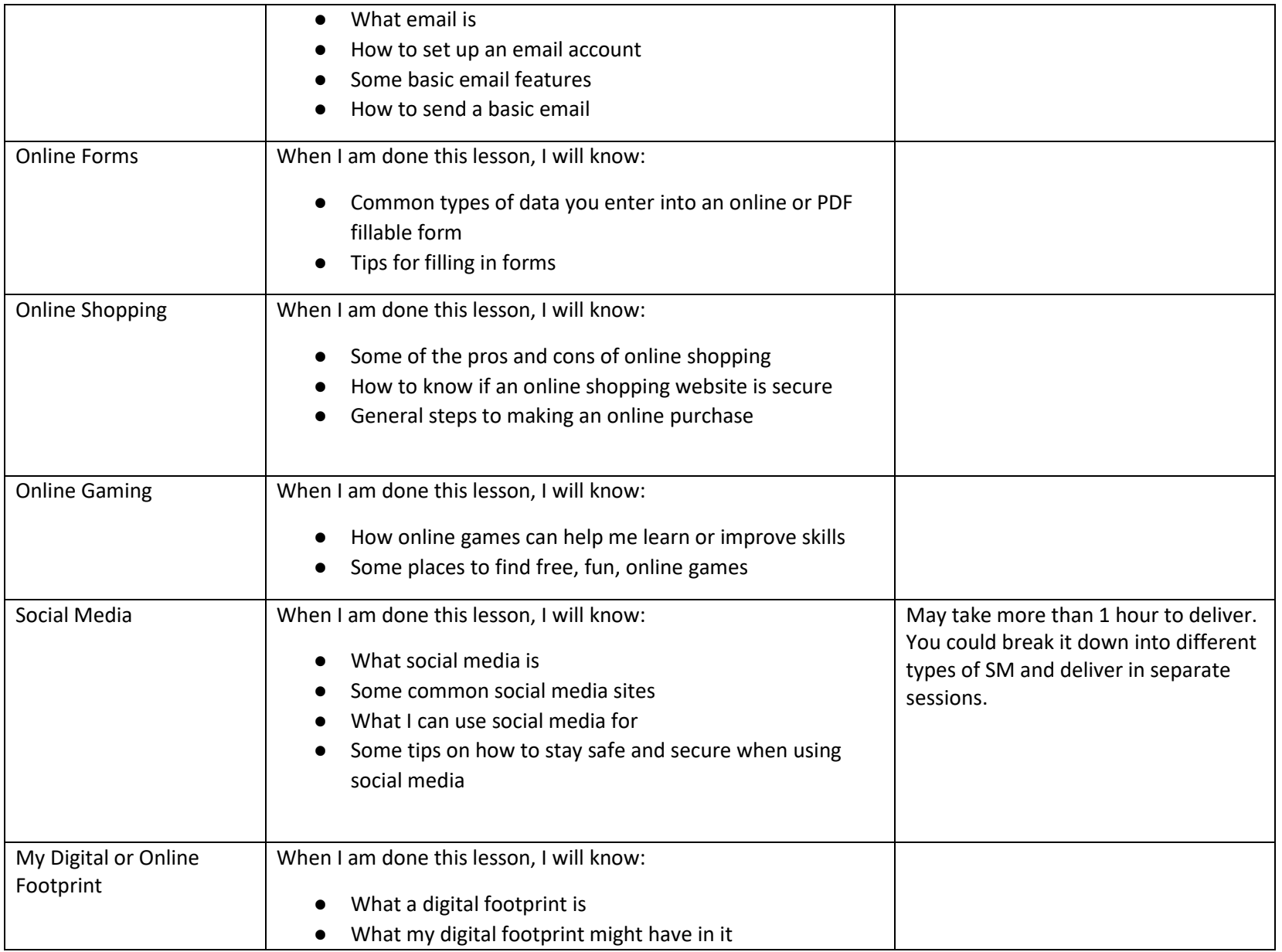

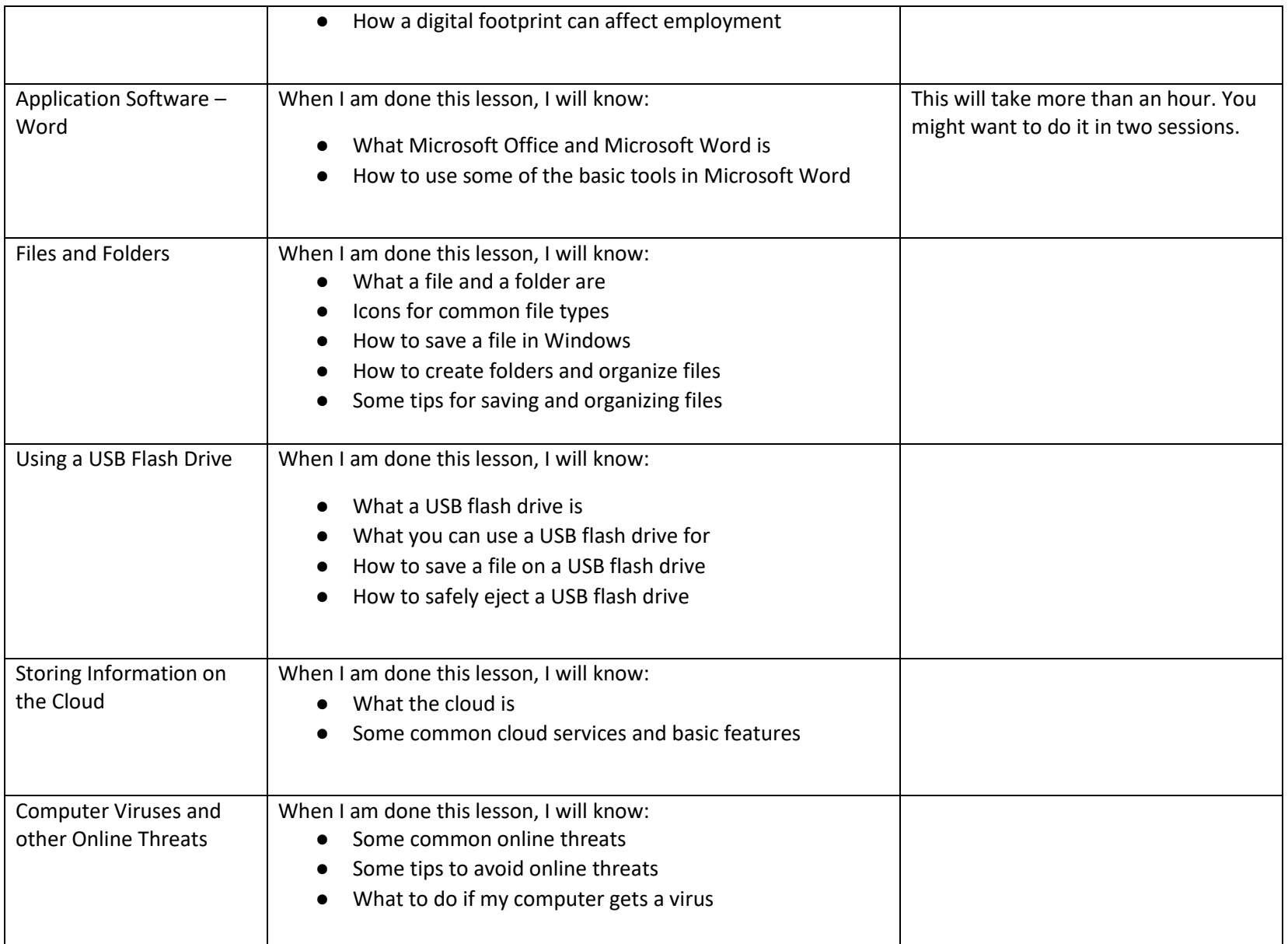

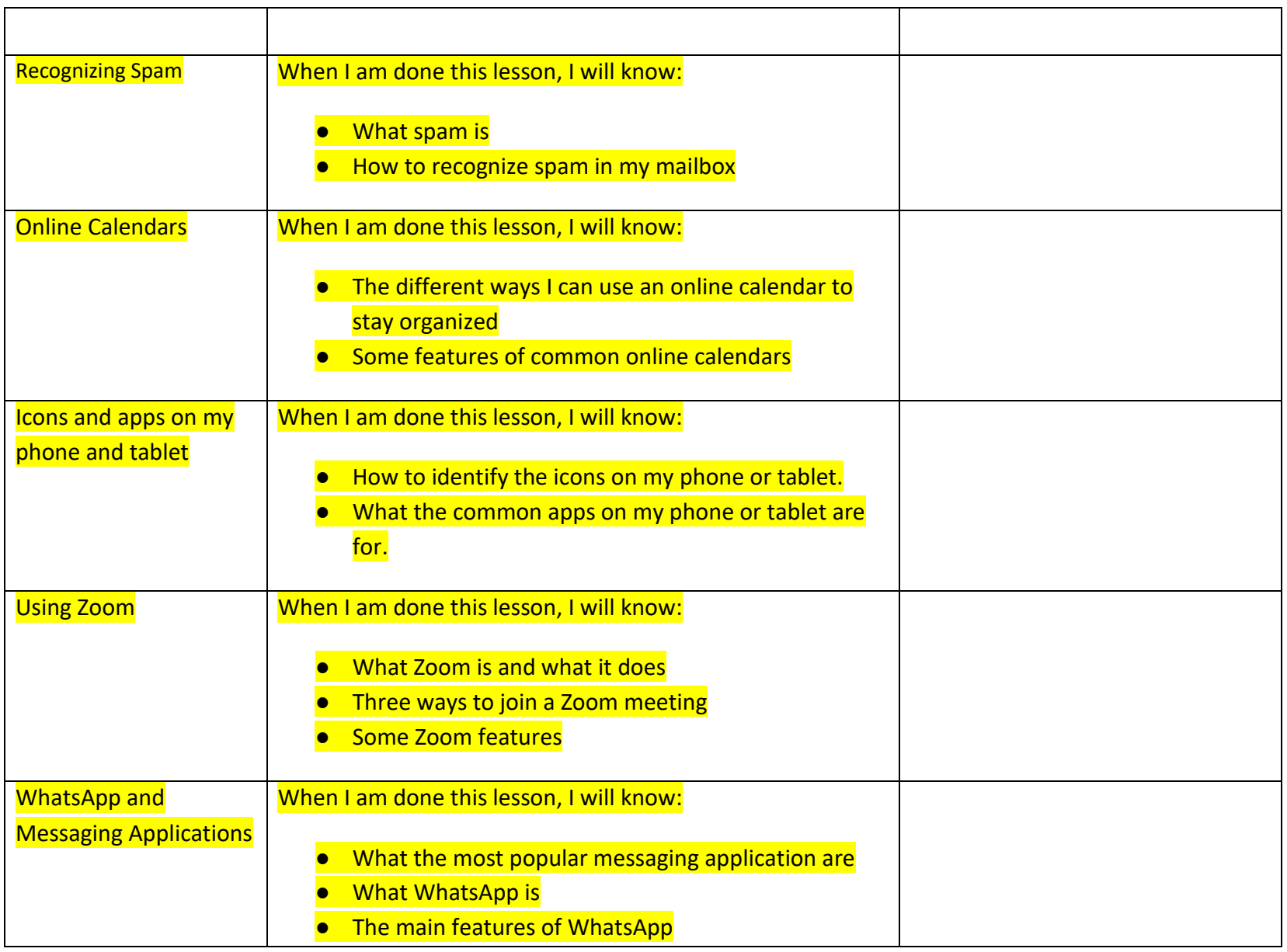

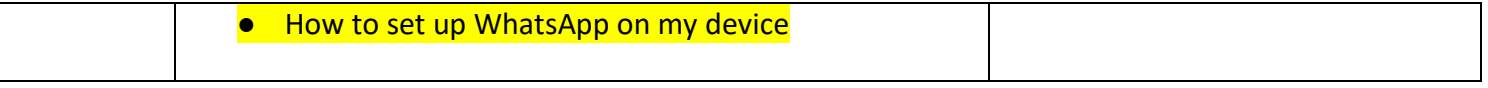

## **Other useful items to develop:**

- A document/flyer/handout that can be used if people want to learn more or take the next steps. Could include local programs, how to find programs, online information or sites where you can learn more, etc.
- A certificate that can be used for each topic or for the bundle.

www.bridgela.org

info@bridgela.org **≥** 

(310) 999-0001